## **3: Panel Data GECO 6281 Advanced Econometrics 1 (Lab)**

Patrick Mokre

Fall 2020

- ▶ Which Gauss-Markov assumptions will **always** be violated with binary outcome data?
- ▶ What is the relationship between a **link function** and **marginal effects**?
- ▶ What is the difference between a **Logit and Probit** link function?
- ▶ What is censored data, and why is it a problem?
- ▶ What is the Tobit estimator and what is the importance of the inverse Mill's ratio?
- ▶ What is the intuition behind the **Heckman selection model**?

Panel Data combines aspects of time series and cross-sectional econometric analysis.

We will have to deal with multi-dimensional group-specific effects.

Popular examples:

- ▶ Longitudinal Surveys
- ▶ Cross-Country Macro analysis
- ▶ Experiments rolled out in multiple waves (Why do researchers do that?)

Panel Data Econometrics is among the most popular methods is economic research.

- ▶ Does the time component matter? Why/Why Not?
- ▶ Which groups of observations come to mind? Do groups matter? Why/Why Not?
- ▶ How does the panel structure of data change economic modeling questions? What additional knowledge is there to find? Which additional, non-statistical difficulties arise?
- ▶ What can count as an observation?

+ Data allows for **more complicated** and **more realistic** economic models. Example: What is the insight won from observing (a) the average rate of profit in one year, (b) the average rate of profit over 20 years and (c) the industrial average rate of profit over 20 years?

- + Estimate changes on an individual (observation) level
- Independence of observations no longer holds
- Missing observations

You have observations  $(y_{it}, x_{it})$  for individuals  $i \in I$  and periods  $t \in T$ . Estimate the impact of  $x$  on  $y$ .

The most general formulation of a model is:

$$
y_{it} = \alpha_{it} + x_{it}'\beta_{it} + \epsilon_{it}
$$

What is the insurmountable weakness of this model? How is it located between **descriptive** and **inference statistics**?

Estimate the impact of  $x$  on  $y$  by simple OLS:

$$
y_{it} = \alpha + x_{it}'\beta + \epsilon_{it}
$$

 $\mathsf{Note} \colon \hat{\beta}_{OLS}$  is the best linear unbiased estimator (BLUE) only if the Gauss-Markov properties are fulfilled. With regard to **independent observations** and **homoskedasticity**, this is problematic.

You cannot assume that  $\epsilon_{it}$  is i.i.d., and specifically that  $\epsilon_{it} \sim N(0, \sigma)$ . Introduce clustered errors:

$$
\begin{aligned} y_{it} &= \alpha + x_{it}'\beta + \epsilon_{it}\\ \epsilon_{it} &\sim N(0,\sigma_i) \end{aligned}
$$

**OLS**:

reg lwage ed exp ind

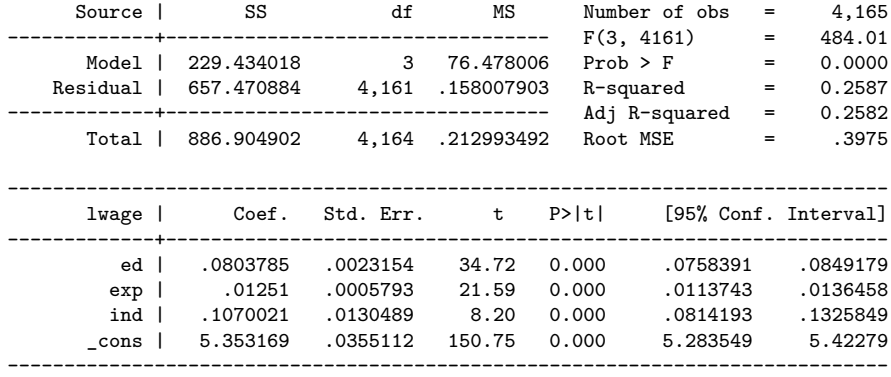

**Cluster-Robust Errors**:

reg lwage ed exp ind, vce(cluster id)

Linear regression

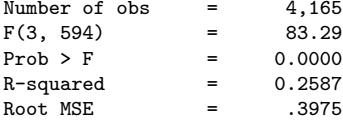

(Std. Err. adjusted for 595 clusters in id)

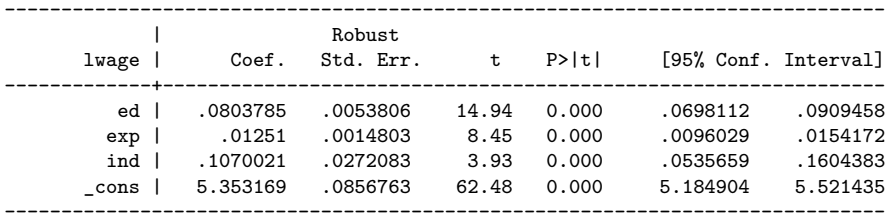

**Spot a difference?**

In a standard OLS regression, you assume that the error terms  $\epsilon_i$  are independent and Gaussian Normal distributed  $\sim N(0,\sigma^2)$ 

In a panel setup, you cannot just assume that: Characteristics of individuals are not independent over time (your wage in 2018 cannot be modeled as the outcome of an experiment independent of your wage in 2017).

Furthermore, observations might be **clustered**: individuals might live in the same city, work a similar job, and so on. You cannot just assume that the impact of  $x_i$  on  $y_i$  is independent although you know of this clustering, even if you cannot observe the clusters directly.

In a panel setup, you try to "catch" these unobserved effects using a **fixed effects** indicator (more on that later). In the above case, the indicator is ther personal identification number id.Software packages can automatically search for clusters. We then re-calculate  $\textbf{coefficient standard errors}$  taking into account that  $\epsilon_{it} \; N(0,\sigma_c^2),$ where  $c \in C$  denotes the cluster.

**Note**: Calculating cluster robust standard errors allows you to not specify a model of **how** clusters affect the outcome. However, you need to assume that **the number of clusters approaches infinity** (Ibragimov and Müller, 2016)

In OLS, the degrees-of-freedom corrected estimator  $s^2 = \frac{1}{N-K} \sum_i (e_i)^2$  with  $e_i$  the forecast residuals can be used to efficiently estimate a **coefficient standard error**. (Verbeek 2004, 18f)

$$
\sqrt{\tilde{V}(b_k)}=\sqrt{(s^2(\sum_i x_{i,k}^2)^{-1}}
$$

In a clustered design, you choose clusters or let a software choose it by some efficiency properties for you.

$$
\hat{V}(\hat{b}_k) = [X'X]^{-1}[\sum_c^C x_c'\hat{\epsilon}_c'\hat{\epsilon}_c x_c][X'X]^{-1}
$$

You retrieve the coefficient standard error by taking the square root of the variance.

Enough about errors, more about predicitions.

Models: Generalizations of an assumed structure of the data. Start at the beginning. Note that  $u_{it}$  is the observed residual, and not necessarily the model error term.

$$
y_{it} = \alpha_i + \beta' x_{it} + u_{it}
$$

**Unit-Specific Representation** (in stacked form, i.e. T equations)

$$
y_i = \alpha_i \qquad \tau_t + X_i \qquad \beta + u_i
$$
  
( $T \times 1$ ) = (1 × 1) ( $T \times 1$ )+( $T \times k$ ) (k × 1)+( $T \times 1$ )

**Time-Specific Representation** (*N* equations)

$$
\begin{array}{lclcl} y_t & = & \alpha & X_t \beta + & u_t \\ (N \times 1) & = & (N \times 1) & (N \times k) + (k \times 1) + & (N \times 1) \end{array}
$$

Under assumption of **homogenous intercept**  $\alpha_i = \alpha \quad \forall i \in N$  and strictly exogenous covariates  $x_i$ , the panel can be estimated using  $\boldsymbol{\mathsf{ordinary}}$  least  $\boldsymbol{\mathsf{square}}$  OLS. STATA:

reg lwage ed exp ind, vce(cluster id)

In a fixed effects estimation, you allow for individual effects, formalized in heterogenous intercepts  $\alpha_i.$ 

$$
y_{it} = \alpha_i + \beta' x_{it} + u_{it}
$$

 $y_{\perp}$ (it) -  $y_{\perp}$ (it)-1) a\_i + beta x\_(i,t) + u\_(i,t) - a\_i - beta x\_(i,t-1) - u\_(i,t)<br>**Stochastically**, we can say that  $\alpha_i$  are drawn from a **joint distribution of**  $\alpha_i, x_{it}, u_{it}$ with the parameters of the distribution allowed to increase with the same speed as the number of cross-sectional observations.

Increasing the number of regression coefficients  $\alpha_i,\beta$  by N strongly decreases the degrees of freedom.

**Methodologically** estimating a fixed effects model amounts to **eliminating the fixed effects** from the regression (e.g. by using first difference  $x_{it} - x_{it-1}$  or mean difference  $x_{it} - \bar{x}_i$  as covariates), then calculate them from the estimated coefficients.

The degrees of freedom (DF) indicate the number of independent values that can vary in an analysis without breaking any constraints. it increases in independent information you can use for parameter estimation, and decreases in parameters you **have to** estimate due to your modeling choices.

In **frequentist** statistics, hypothesis testing is based in the assumption that **coefficient estimates** (such as  $\hat{\beta}$ ) foolow some distribution, where the shape is co-determined by the degrees of freedom (Student T,  $\chi^2$ , ...).

For low degrees of freedom, these distributions become very narrow, making hypothesis testing difficult. Coefficietn estimates become unreliable, and the hypothesis tests lose testing power.

You want to estimate  $\beta$  after eliminating individual effects  $\alpha_i.$ 

One approach is to calculate averages over time:

$$
\bar{y_i} = \alpha_i + \beta' \bar{x}_i + \bar{u}_i
$$

Then, for each observation  $i \in N$ :

$$
y_{it}-\bar{y_i}=\beta'(x_{it}-\bar{x}_i)+(u_{it}-\bar{u}_i)
$$

This is called the **within transformation** of a fixed effect model, and can be efficiently estimated by **pooled OLS**.

Note that  $x_{it}$  needs to be **time-varying** for the within estimator to be meaningful. Furthermore note that expected values  $E(y_{it} | x_{it}) = E(a_i | x_{it}) + \beta' x_{it}$  cannot be estimated, as we have no estimate way for estimating the intercept in **short panels**. (Cameron and Trivedi 2009, 231)

For panel data estimation, STATA has special commands like xtreg, xtline, and so on. Here, the x denotes the cross-sectional and t the time dimension.

Load data:

```
use mus08psidextract.dta, clear
```
Set the panel indicators using xtset.

xtset t id

panel variable: t (strongly balanced) time variable: id, 1 to 595 delta: 1 unit

Perform a within regression including fixed effects using the xtreg command including the , fe specification.

## **FE Estimation in STATA 2**

. xtreg lwage ed exp ind, fe vce(robust)

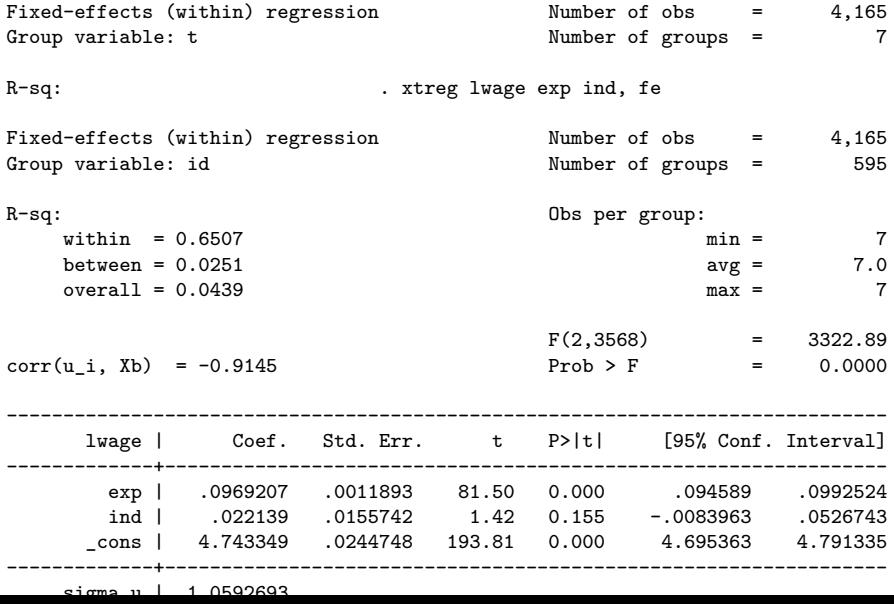

$$
\hat{\alpha_i} = \bar{y_i} - \hat{\beta}'_{FE}\bar{x_i}
$$

*Note*: In short and wide panels (small N, large T) the intercept cannot be efficiently retrieved.

The Within-Estimator is equivalent to a **stacked** estimation with  $N$  dummy variables  $\alpha_i.$  This procedure is called the **least-squares dummy variable (LSDV)** estimator. It cannot estimate  $\alpha_i$  consistently in short panels, but consistently estimates  $\beta.$ (Cameron and Trivedi 2009, 253)

In STATA, this can be estimated using the areg command and specifying the fixed effects dimension in the absorb specification.

```
areg lwage exp ind, absorb(id) vce(cluster id)
```
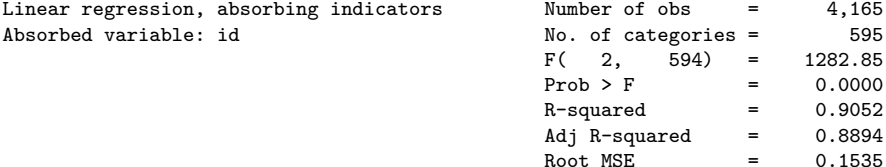

(Std. Err. adjusted for 595 clusters in id)

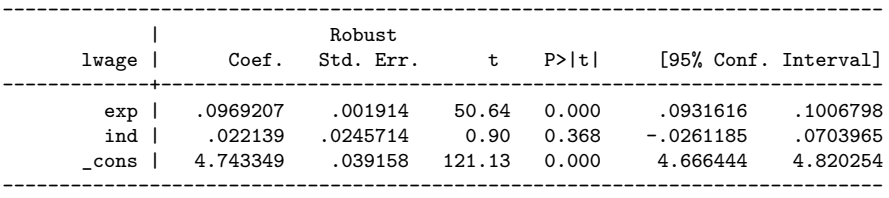

The random effects estimator assumes that the individual effects  $\alpha_i$  are drawn from a joint probabilistic distribution. Often, this is modeled as part of the error term, which in turn allows for introducing a general intercept term, a primitive form of **hierarchical modeling**.

You will not be able to efficiently estimate an RE model using OLS, and will need to specifiy a **GLS model** estimation method

$$
y_{it} = \alpha + x_{it}'\beta + u_{it}
$$

$$
u_{it} = \alpha_i + \epsilon_{it}
$$

$$
E(\epsilon_{it} | x_{it}) = 0 \Rightarrow E(u_{it} | \alpha_i, x_{it}) = 0
$$

This implies a number of important properties for  $u_{it}$ .

$$
\begin{split} E(u_{it}^2) &= \sigma_\alpha^2 + \sigma^2 + 2Cov(\alpha_i,u_{it}) = \sigma_\alpha^2 + \sigma^2 \\ E(u_{it}u_{is}) &= E[(\alpha_i+u_{it})(\alpha_i+u_{is})] = \sigma_\alpha^2 \end{split}
$$

A GLS estimation of an RE model is consistent for  $\beta$  with  $N$  or  $T$  going to infinity if you assume **exogeneity of covariates**, normal distribution of error terms, and a non-singular asymptotical variance-covariance matrix.

Note that for ML estimation in the FGLS, you need to assume that both  $\alpha_i$  and  $\epsilon_{i}$  are i.i.d.

## **Random Effects: Estimation in STATA**

xtreg lwage exp ind, re Random-effects GLS regression Number of obs = 4,165 Group variable: id  $\blacksquare$  Number of groups = 595 R-sq: Obs per group: within  $= 0.6500$  min  $= 7$  $b$ etween = 0.0249  $a$ vg =  $7.0$  $overall = 0.0438$  7  $Wald chi2(2) = 2807.13$  $corr(u_i, X) = 0$  (assumed) Prob > chi2 = 0.0000 ----------------------------------------------------------------------------- lwage | Coef. Std. Err. z P>|z| [95% Conf. Interval] -------------+--------------------------------------------------------------- exp | .0612741 .0011572 52.95 0.000 .059006 .0635423 ind | -.0123885 .0177007 -0.70 0.484 -.0470812 .0223041 \_cons | 5.464722 .0309463 176.59 0.000 5.404068 5.525375 -------------+--------------------------------------------------------------- sigma\_u | .38545785 sigma\_e | .15349733 rho | .86312569 (fraction of variance due to u\_i)

------------------------------------------------------------------------------

Including a general intercept term  $\alpha_i$  and keeping  $u_{it} = \alpha_{it} + \epsilon_{it}$ , the RE model has  $E(u_{it} | X) = 0$ . Under the additional assumptions of deterministic and bounded covbariates as well asa asymptotically positive definite variance-covariance matrix (Pesaran 2015, 636), cross-sectional independence of the errors and allowing for serial correlation between errors in the time dimension (all included in RE), **pooled OLS is consistent for RE**.

However, under the RE specifications that  $\epsilon_{i,t}$  is serially uncorrelated and homoskedastic, **pooled OLS is inefficient**.

If the last assumption is unlikely to hold, **pooled OLS may be preferrable to FGLS estimation**.

The relationship between the RE and FE setup is determined by the **heterogeneity in**  $\alpha_i$  **and**  $\sigma_{\alpha}^2$ . For maximum heterogeneity, RE converges to FE, for minimum heterogeneity, RE converges to the pooled OLS estimator.

Furthermore, for  $T \to \infty$ , RE and FE estimators converge.

There are different approaches to choosing between FE and RE setups. These are some:

1 Theoretical determinationn (Pesaran 2015): If we are interested in between-individual heterogeneity, FE makes sense. If  $N$  is large and you consider it a random sample from the population, RE is more appropriate. More technically, the decision variable is your **beliefs about the correlation between individual effects and covariates**  $x_{it}$ .

2 Hausman Test: The HT tests under the null that effects are random and compares the FE and RE estimators. Under the Null, the estimators converge. in STATA, you need to run both models, store the estimates, and use the hausman command.

3 Gelman's Rejection of fixed effects: Andrew Gelman, an important researcher into Bayesian multilevel modeling argues, that the notion of "fixed effects models" makes little effect in and of itself, and one should rather assume all downstream hierarchical coefficients are the product of **some** random distribution. However, this is easier said in Bayesian statistics, as it allows for distributions other than the Gaussian Normal.

## **Hausman Test: STATA**

- . quietly xtreg lwage exp ind, fe
- . estimates store FE
- . quietly xtreg lwage exp ind, re
- . estimates store RE
- . hausman FE RE

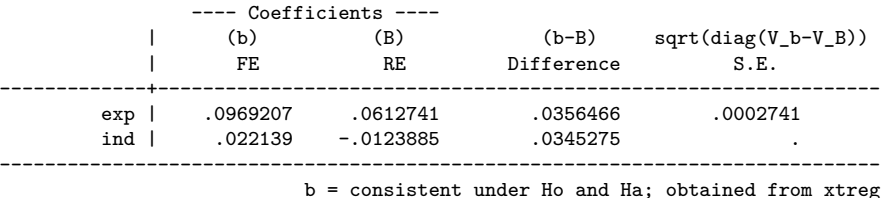

B = inconsistent under Ha, efficient under Ho; obtained from xtreg

Test: Ho: difference in coefficients not systematic

```
chi2(2) = (b-B)'[(V_b-V_B)^(-1)](b-B)
              = 15144.30
Prob\geq chi2 = 0.0000(V_b-V_B is not positive definite)
```